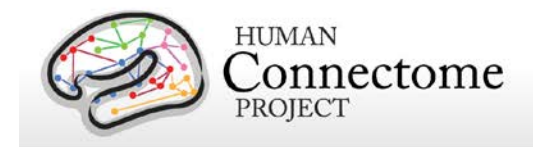

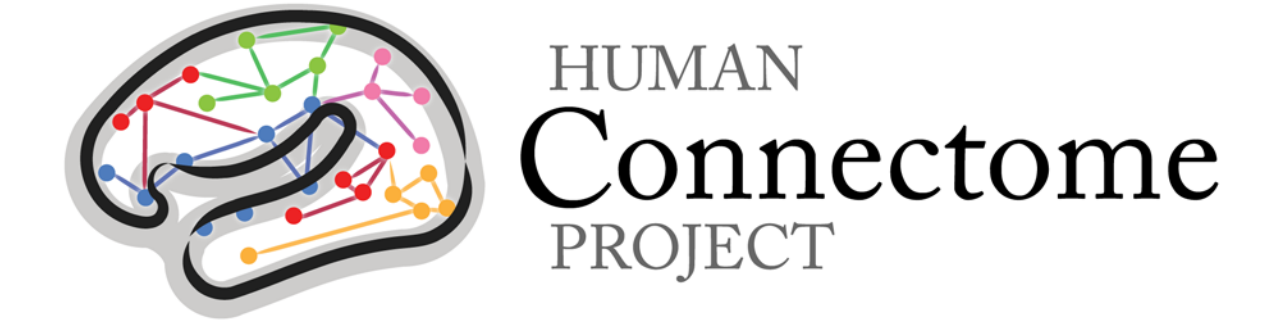

## WU-Minn HCP MEG Initial Data Release: Reference Manual

# Appendix I – HCP MEG Session Protocol **Details**

*4 March 2014*

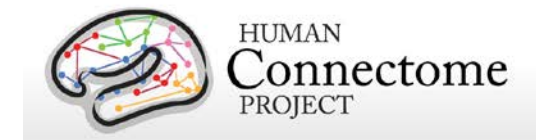

### **Table of Contents**

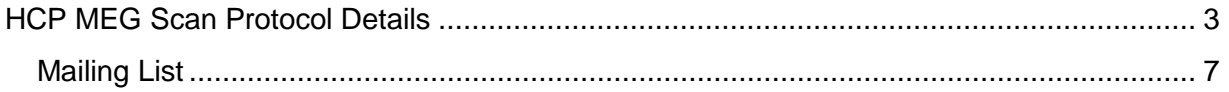

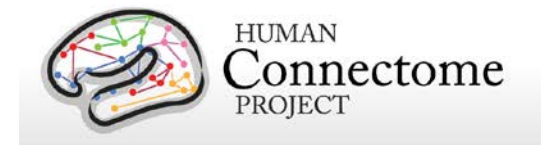

### <span id="page-2-0"></span>**HCP MEG Scan Protocol Details**

HCP MEG data acquisition is performed on a whole head MAGNES 3600 (4D Neuroimaging, San Diego, CA) system housed in a magnetically shielded room, located at the Saint Louis University (SLU) medical campus. This document details the scan protocol and scanner parameters used for all HCP subjects selected for MEG scanning. See HCP MEG Initial Release Appendix II for Standard Operating Procedures used by HCP research staff to ensure consistent data acquisition between subjects.

When planning MEG experiments on your local system, we caution that performance may vary from system to system, even within a single scanner platform. For best performance, you may need to adjust your protocols.

Several key choices were made regarding the HCP MEG recordings. Sampling rate was selected to be as high as possible (2034.51 Hz) while collecting all channels (248 magnetometer channels together with 23 reference channels). Bandwidth was set (at DC, 400Hz) to capture physiological signals, and optimize file sizes and the signal-to-noise ratio. All our experiments were recorded in continuous mode to allow the greatest user flexibility in determining epoch widths in analyses. Since the bit noise on our system was higher than our sensor noise, Delta encoding is used to increase the bitrate.

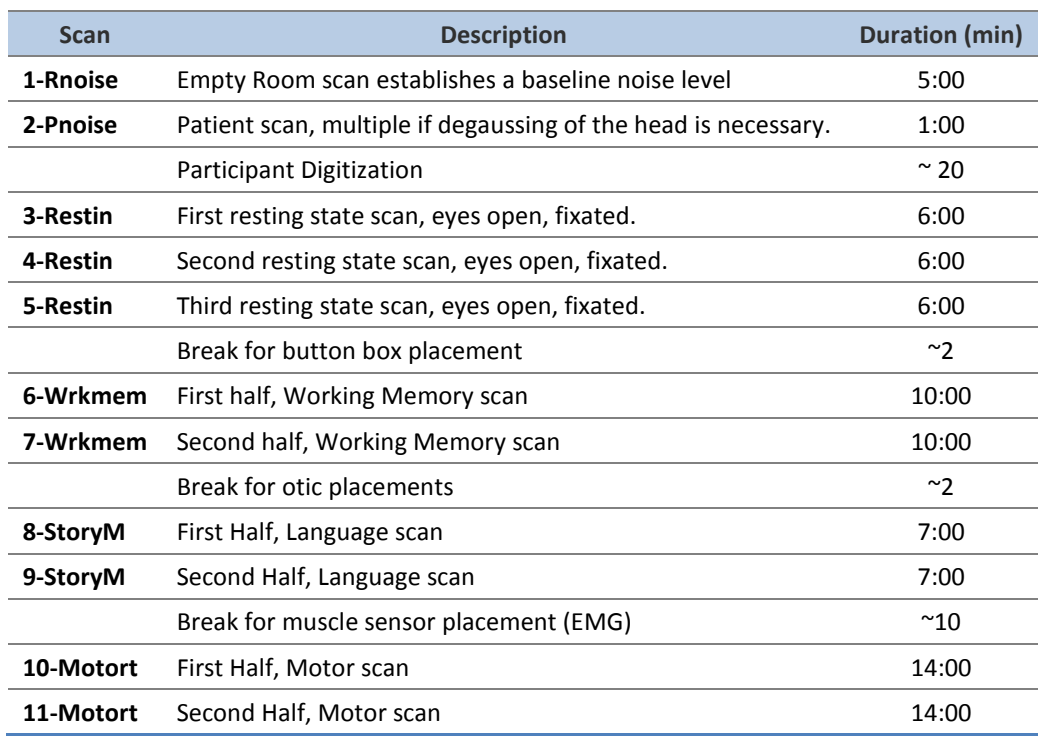

The order of scans in the HCP MEG protocol is as follows for all subjects:

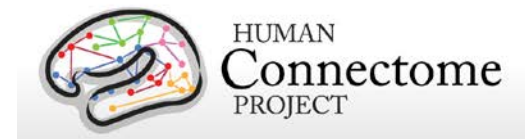

In a particular session, multiple PNoise scans may be performed if the first shows artifact, generally from missed metal on the head or body of the participant, or dental work with residual magnetic fields. We can degauss the participant, if necessary, and in such cases the PNoise will be repeated until a good artifact-free scan is reviewed. The final PNoise in a subfolder will represent the baseline noise-state of this participant for other scans in the session.

Particular scans may have been rejected from the data release for quality reasons in acquisition or preprocessing.

The exact duration of each scan in seconds is variable as the recording brackets the stimuluspresentation time with buffer at the start and end.

The screenshots below show the HCP acquisition setup and parameters set for the MAGNES 3600 magnetometer for an exemplar MEG session.

In the first shot, the general acquisition parameters are shown. Duration is set at 2000 seconds for most scans, and manually stopped after the E-Prime run is concluded, to ensure the data are not prematurely clipped.

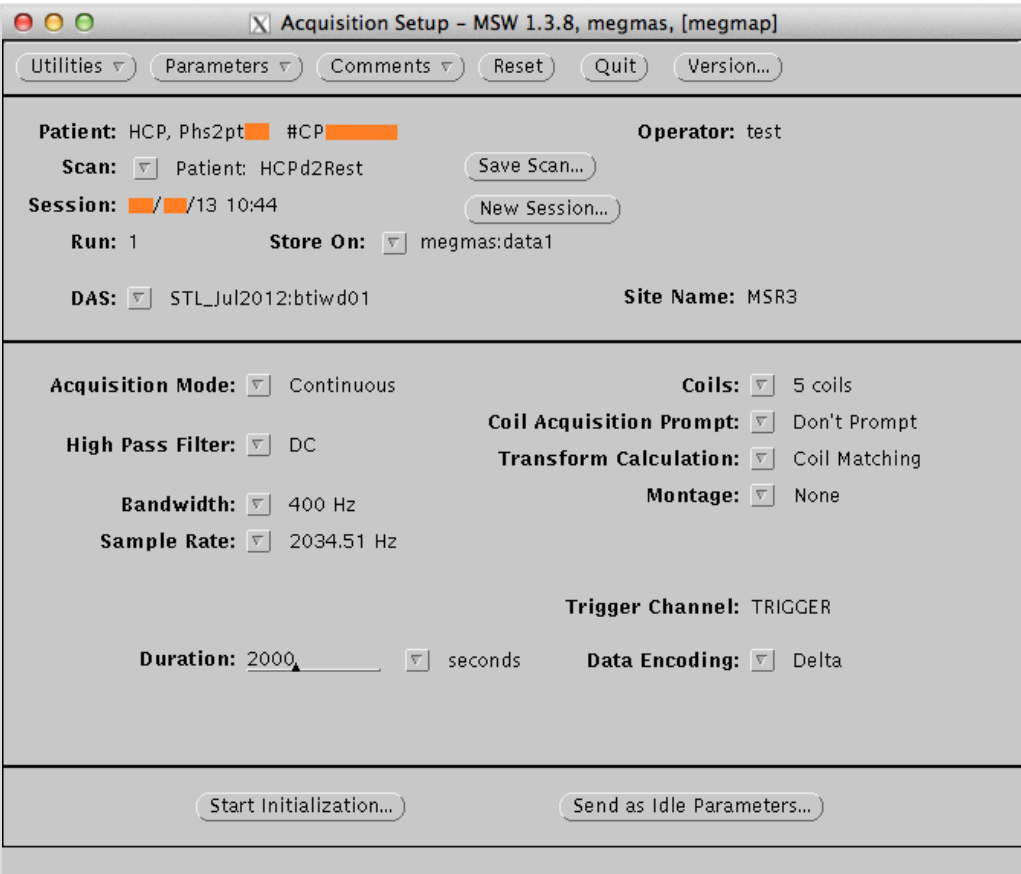

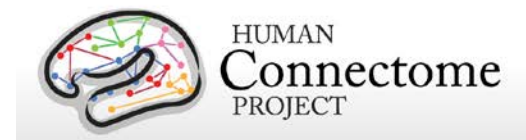

In the Scan Information screenshot, whole head and the miscellaneous setup parameters are shown for a resting state scan. In all acquisitions 287 channels are acquired, always with a Gain of "x1".

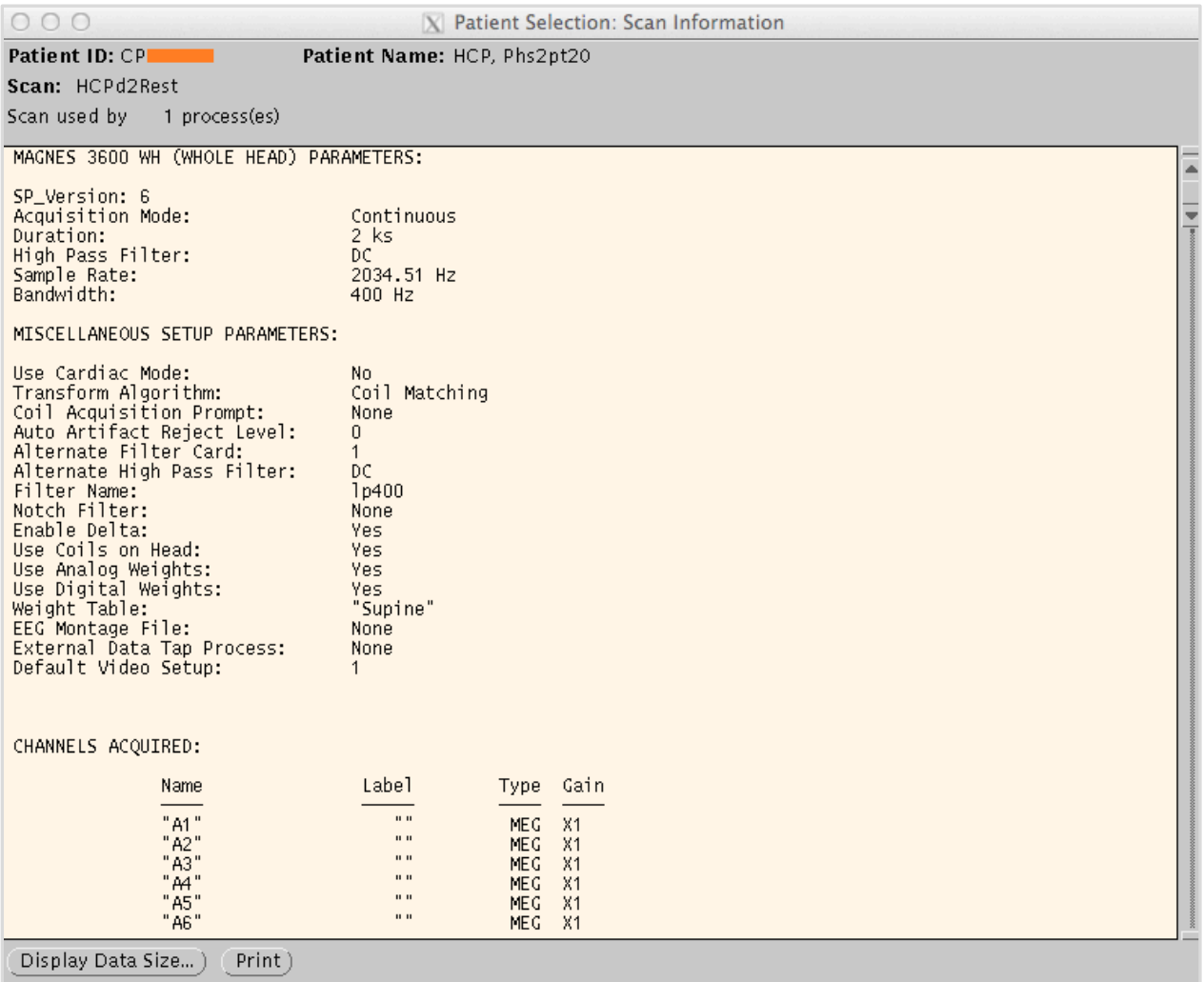

In the Data File Information screenshot, Channel reference information is given for the first few channels. A complete listing of this info is contained in the headers, which are accessible by reading the data into MATLAB. Because we record continuous data, "epoch information" will reflect the whole scan as a single epoch. Points (times) sample period = epoch duration.

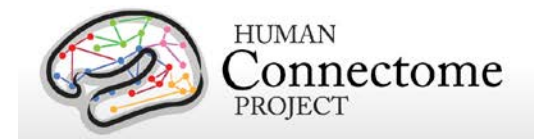

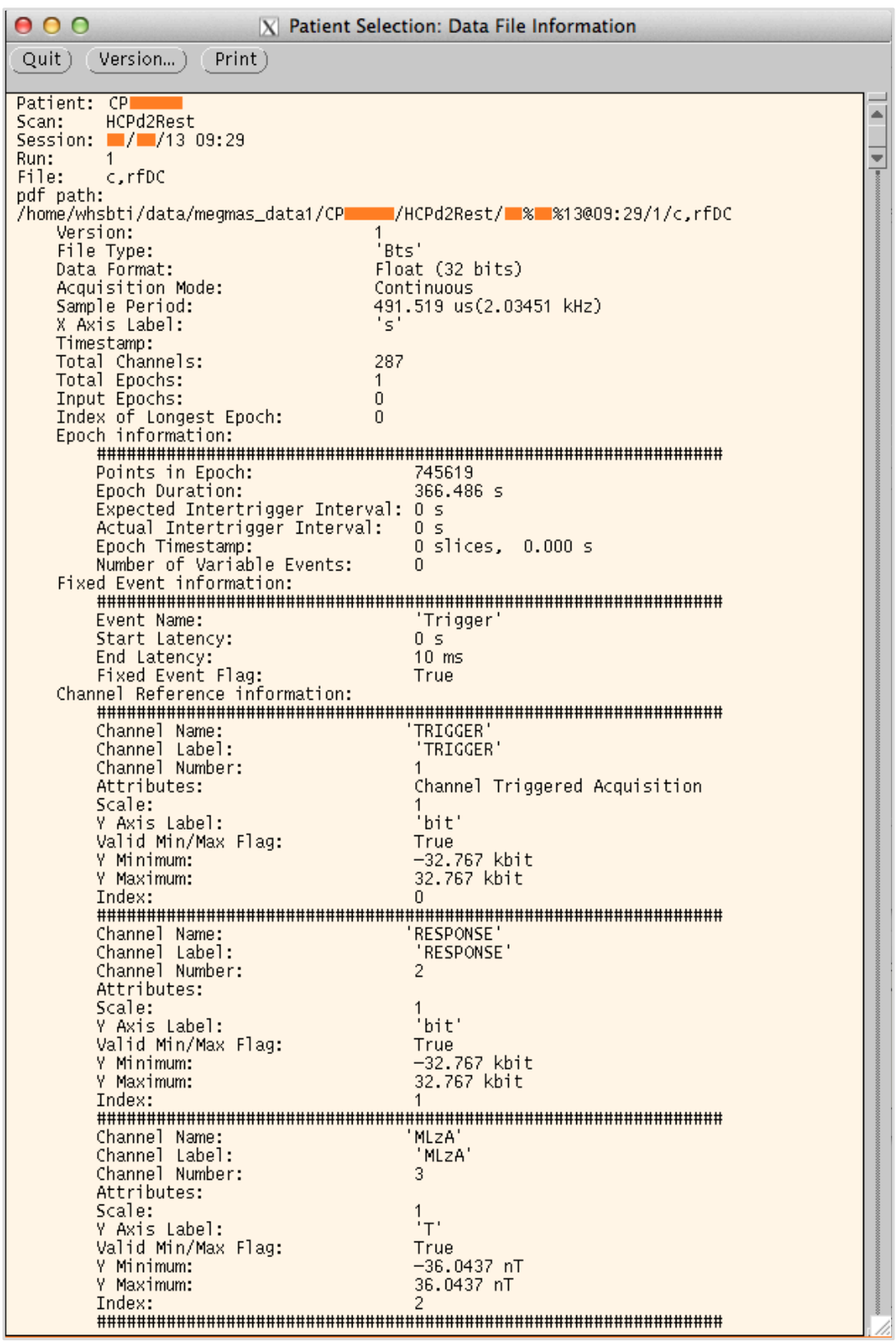

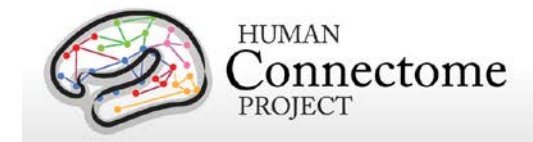

#### <span id="page-6-0"></span>**Mailing List**

Individuals with further protocol-related questions are encouraged to use the HCP Data Users mailing list [\(hcp-users@humanconnectome.org\)](mailto:hcp-users@humanconnectome.org) by signing up at <http://www.humanconnectome.org/contact/> or by checking the appropriate box when registering to download HCP data. We also encourage individuals to share their protocols of what they find works best (and what does not) via this forum!